Prof. Dr. P. Kunkel SS 2022 Fakultät für Mathematik und Informatik Universität Leipzig

## Numerische Optimierung

Implementation 2

Für DSPLP ergibt sich etwa als Hauptprogramm:

```
IMPLICIT REAL*8(A-H,O-Z)
\frac{\rm C}{\rm C}C DEKLARATIONEN
\mathcal{C}PARAMETER (M=3, N=4)
      PARAMETER (MRELAS=4,NVARS=13)
      PARAMETER (NOPT=9,NA=99)
      PARAMETER (LAMAT=4*NVARS+7, LBM=8*MRELAS, NEXT=NVARS+MRELAS)
      PARAMETER (LW=4*NVARS+8*MRELAS+LAMAT+LBM)
      PARAMETER (LIW=NVARS+11*MRELAS+LAMAT+2*LBM)
\mathcal{C}DIMENSION COSTS(NVARS),PRGOPT(NOPT),DATTRV(NA),
     & BL(NEXT),BU(NEXT),IND(NEXT),
     & PRIMAL(NEXT),DUALS(NEXT),IBASIS(NEXT),<br>& WORK(LW).IWORK(LIW)
          WORK(LW), IWORK(LIW)
C
      EXTERNAL DUSRMT
C
C KOSTENVEKTOR
\mathcal{C}COSTS(1)=2.DO
      COSTS(2)=6.D0
      COSTS(3)=5.D0COSTS(4)=7.DO
      COSTS(5)=2.DO
      COSTS(6)=7.DO
      COSTS(7)=9.D0
      COSTS(8)=4.DO
      COSTS(9)=1.D0COSTS(10)=3.D0
      COSTS(11)=4.DO
      COSTS(12)=2.D0
```

```
\frac{C}{C}C SPARSE BESCHREIBUNG DER BESCHRAENKUNGEN
C
      L=0DO 1 I=1,M
      DO 1 J=1,N
      \text{DATTRV}(L+1) = - ((I-1) *N+J)
      \text{DATTRV}(L+2)=I\text{DATTRV}(L+3)=1.DO
      \text{DATTRV}(L+4)=M+J\text{DATTRV}(L+5)=1.DO
      L = L + 51 CONTINUE
      L=L+1\text{DATTRV}(L)=0\frac{C}{C}OBER- UND UNTERGRENZEN
\mathcal{C}DO 2 L=1,M*N
       IND(L)=1BL(L)=0.DO
    2 CONTINUE
      L=M*NIND(L+1)=2BU(L+1)=20.DO
       IND(L+2)=2BU(L+2)=23.DDIND(L+3)=2BU(L+3)=12.D0
      IND(L+4)=3BL(L+4)=10.D0
      BU(L+4)=10.DO
      IND(L+5)=3BL(L+5)=13.D0
      BU(L+5)=13.DO
       IND(L+6)=3BL(L+6)=14.D0
      BU(L+6)=14.D0IND(L+7)=3BL(L+7)=13.D0
      BU(L+7)=13.D0
\frac{\rm C}{\rm C}PROGRAMMOPTIONEN
\mathcal{C}PRGOPT(1)=4PRGOPT(2)=50PRGOPT(3)=0PRGOPT(4)=7PRGOPT(5)=51PRGOPT(6)=2PRGOPT(7)=1\mathcal{C}C AUFRUF DES SIMPLEXVERFAHRENS
C
      CALL DSPLP(DUSRMT,MRELAS,NVARS,COSTS,PRGOPT,DATTRV,
     & BL,BU,IND,INFO,PRIMAL,DUALS,IBASIS,WORK,LW,IWORK,LIW)
\mathcal{C}STOP
      END
```
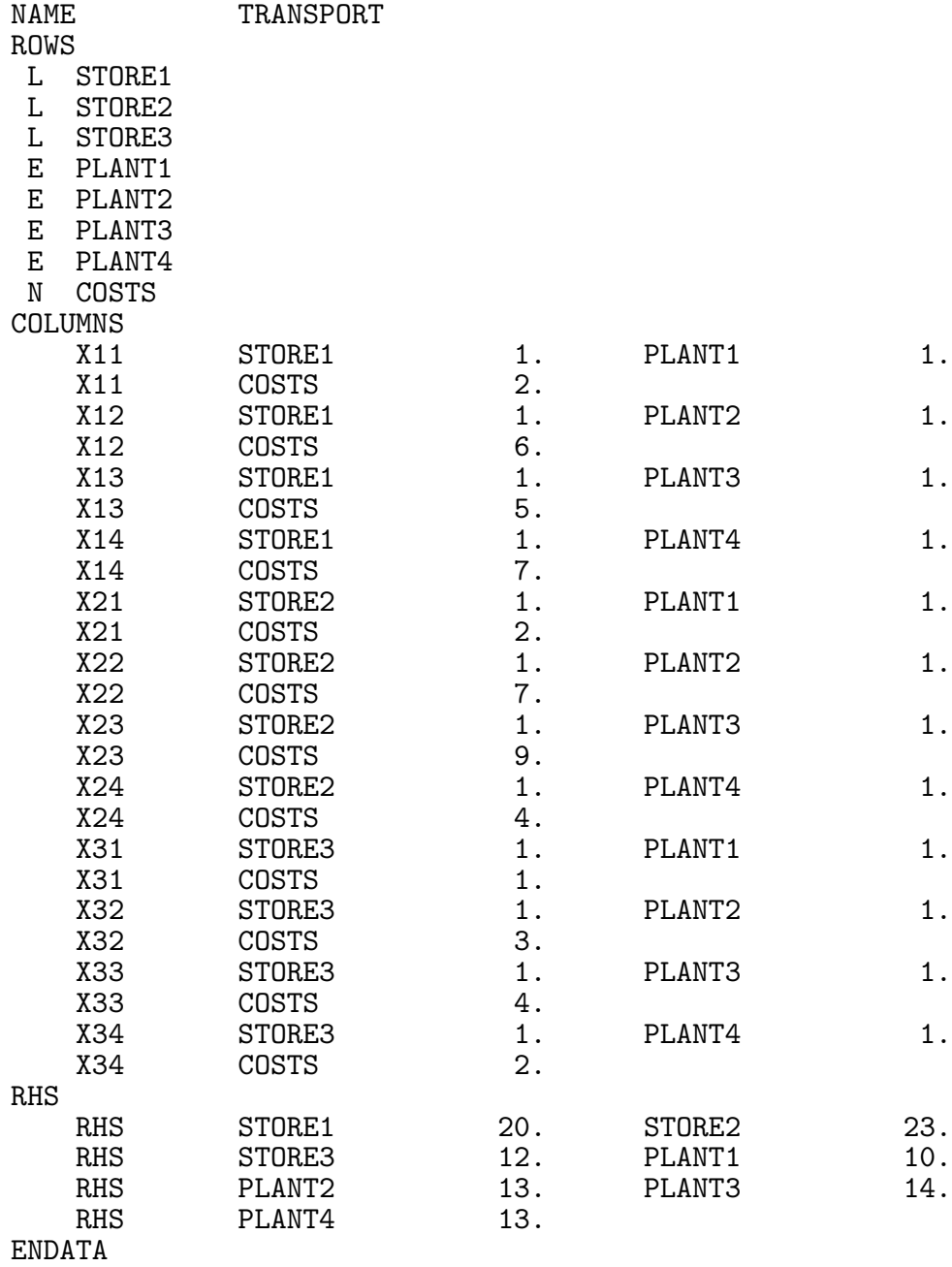

Die Problembeschreibung in MPS-Format hat folgendes Aussehen:

Die zugehörige Datei PCx.specs könnte folgenden Inhalt haben:

min presolve yes solution yes history refinement